# Course Notes on SQL

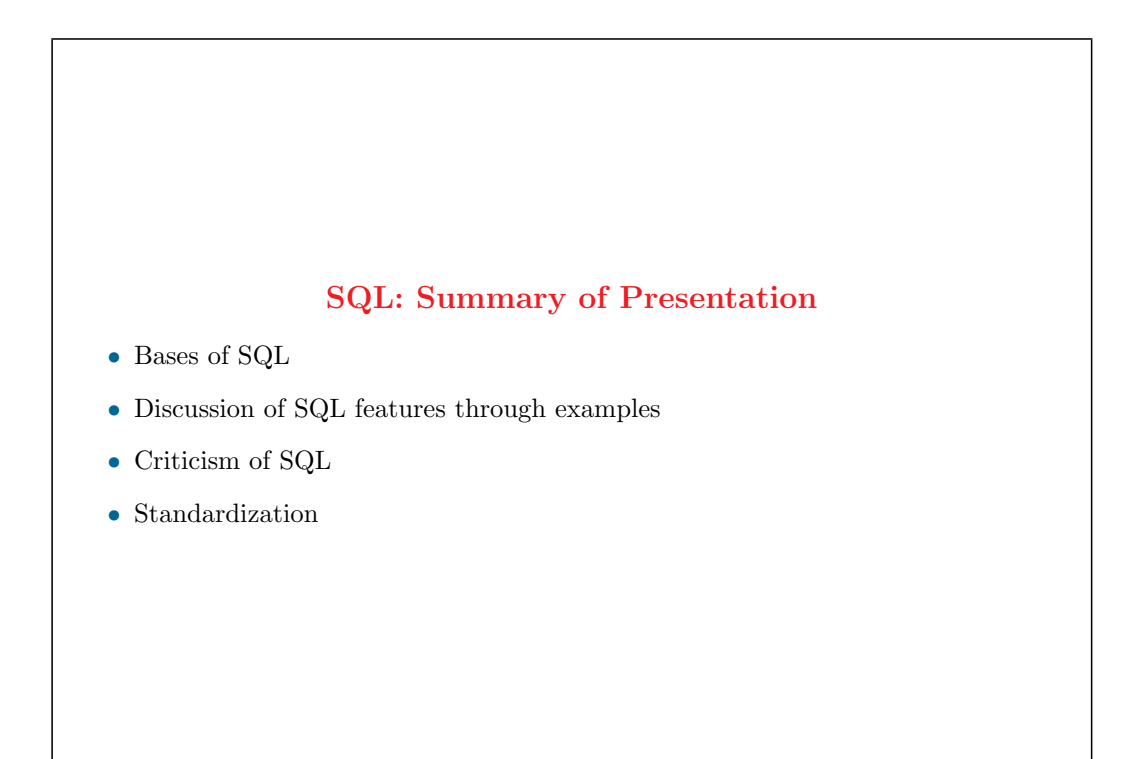

### SQL: Introduction

#### •  $SQL =$

- $\diamond$  another syntax for expressions of DRC, TRC, and the relational algebra
- $\diamond$  + a data definition language
- $\diamond$  + some extensions
- SQL was defined in the mid 70's, after the relational algebra and calculi (early 70's): SQL was meant to be simpler (this is not obvious)
- SQL uses a vocabulary different from that of the usual relational model
	- $\Diamond$  "relation"  $\rightarrow$  "table"
	- $\Diamond$  "tuple"  $\rightarrow$  "row"
	- $\Diamond$  "attribute"  $\rightarrow$  "column"
- A major difference with the relational model: tables can have identical rows in SQL

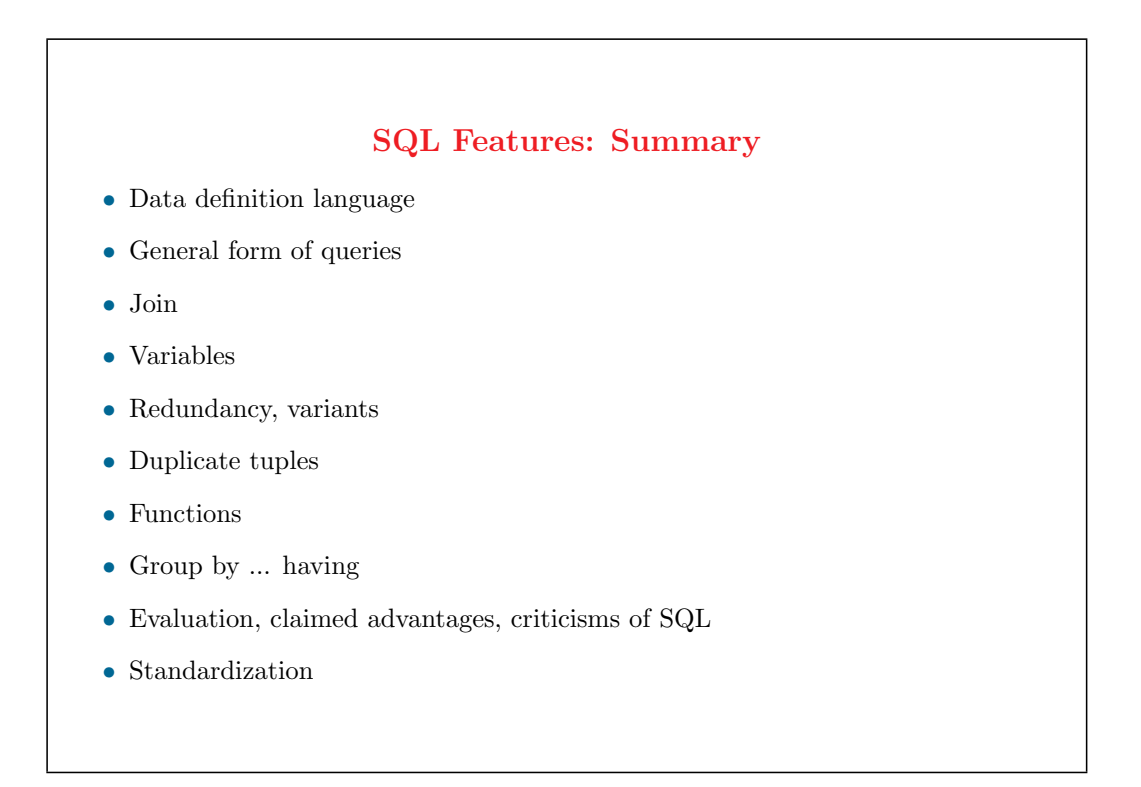

#### Data Definition: Relation Schema Declaration

CREATE TABLE relation name list of attributes + data types each attribute can be declared "not null" PRIMARY KEY attribute(s) UNIQUE attribute(s) FOREIGN KEY attribute REFERENCES relation name (attribute)

```
Relation Schema Declaration: Example
CREATE TABLE Employee (
 SSN CHAR(9) NOT NULL,
 FName VARCHAR(15) NOT NULL,
 MInit CHAR,
 LName VARCHAR(15) NOT NULL,
 BDate DATE,
 Address VARCHAR(30),
 Sex CHAR,
 SALARY DECIMAL(10,2),
 SuperSSN CHAR(9),
 DNo INT NOT NULL,
 PRIMARY KEY (SSN)
 FOREIGN KEY (SUPERSSN) REFERENCES Employee(SSN)
 FOREIGN KEY (DNo) REFERENCES Department(DNumber) );
```
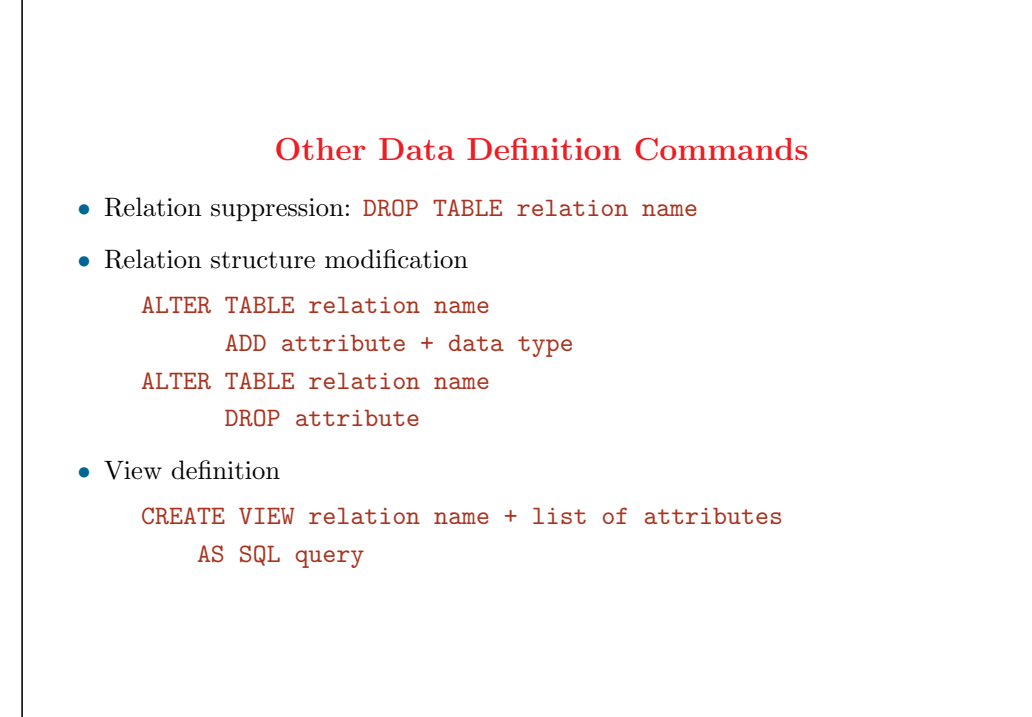

- Evaluation of SQL DDL:
	- $\diamond$  Any operational DBMS needs a DDL language
	- $\Diamond$  Compared with relational query languages, the operations and structure of a relational DDL are simple and leave little room for variations
	- $\diamond$  The "SQL DDL" borrows little from the query part of SQL

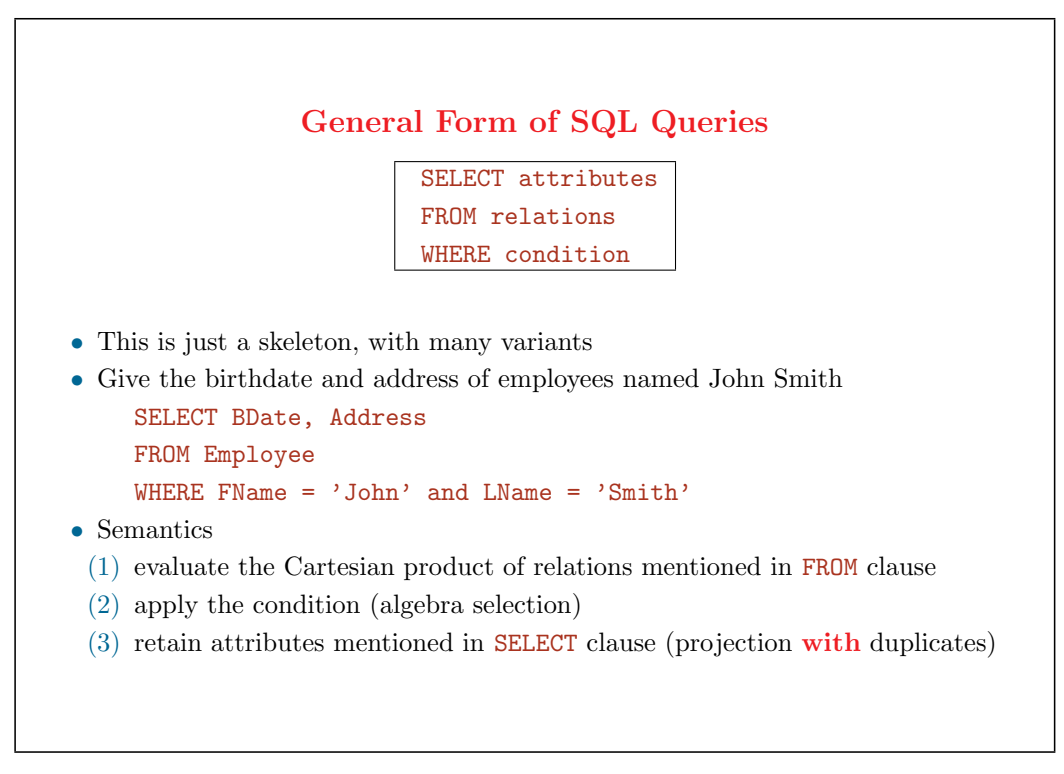

- 7
- Compare with the structure of the same query in TRC:
	- ✸ {t.BDate, t.Address | Employee(t) ∧ t.FName = John ∧ t.LName = 'Smith'}
	- $\Diamond$  What is the major difference between SQL and TRC for this query?

# A Simple Syntactic Shortcut

Give the data about employees named John Smith

SELECT \* FROM Employee WHERE FName =  $'John'$  and LName =  $'Smith'$ 

- 8
- Not a good idea in a multi-user database
	- $\Diamond$  The number of attributes of the tuples in the answer will change if the relation schema of Employee changes (if attributes are added or deleted), without the query having changed: this is a violation of logical data independence
	- $\Diamond$  The text of the query does not make explicit the structure of the result (lack of self-documentation)

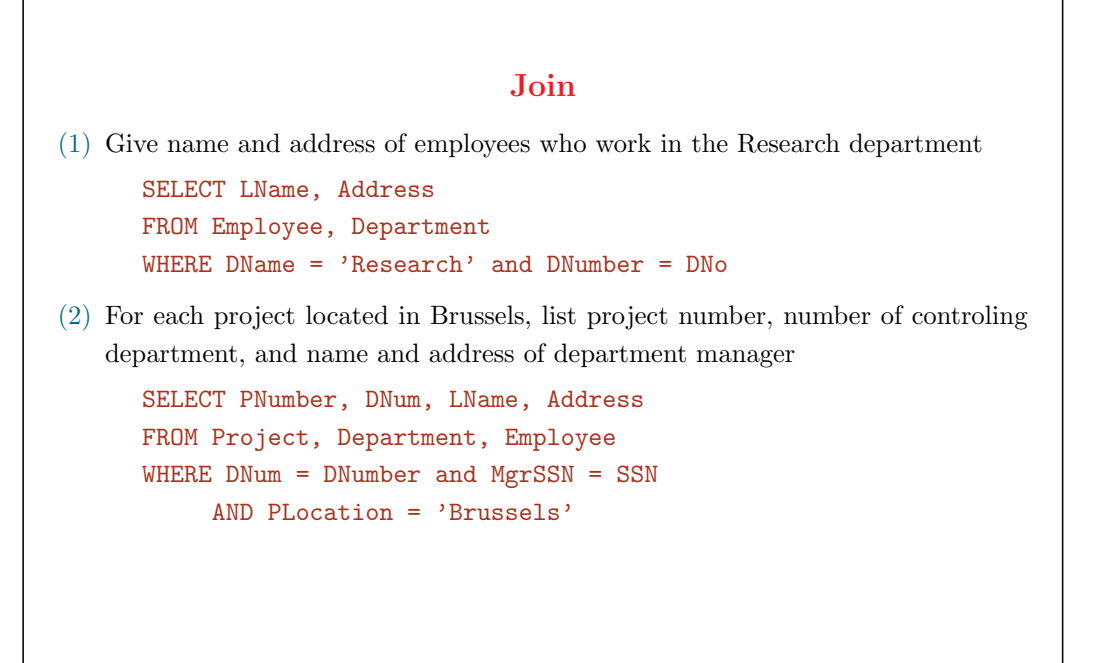

- DNumber = DNo (join condition) in (1) signals a join in SQL, between a relation with attribute DNumber (Department) and a relation with attribute DNo (Employee)
- Example (2) has two joins (and thus two join conditions)

#### Relation Names Used as Variables

Name and address of all employees who work in the Research department

```
(1) SELECT LName, Address
      FROM Employee, Department
      WHERE DName = 'Research' and DNumber = DNo
(2) SELECT LName, Address
      FROM Employee, Department
      WHERE DName = 'Research'
        and Department.DNumber = Employee.DNumber
(3) SELECT Employee.LName, Employee.Address
      FROM Employee, Department
      WHERE Department.DName = 'Research'
        and Department.DNumber = Employee.DNumber
```
- Join condition DNumber = DNo in  $(1)$  is clearly decoded : DNumber and DNo are unique in relations Employee and Department
- If the attribute name DNumber is chosen in both relations to reference the domain of departments, then SQL must formulate the query as (2)
- (3) is a more general and systematic formulation
- Relation names can thus be used as variables that are quite similar to the tuple variables of TRC
- Strategies for choosing attribute names during database design
	- $\Diamond$  use the same name (e.g., DNumber) for the same objects appearing in different relations
	- $\Diamond$  leave freedom for attribute names (e.g., if the database schema is large and not designed by a single person)

# Variables in SQL

Give the name of employees and the name of their supervisor

SELECT E.LName, S.LName FROM Employee E, Employee S WHERE E.SuperSSN = S.SSN

Give the name and address of employees who work in the Research department

```
(1) SELECT E.LName, E.Address
      FROM Employee E, Department D
      WHERE D.DName = 'Research'
        and D.DNumber = E.DNo
```

```
(2) {e.LName, e.Address | Employee(e) ∧
           \exists d \text{ (Department}(d) \land d.\text{DName} = 'Research' \land d.\text{DNumber} = e.\text{DNo})
```
- The first SQL query above is the general form concerning the use of variables, of which the previous examples are special cases
- When the same relation is invoked more than once in the same query, then SQL uses variables exactly like TRC
	- $\Diamond$  (1) is very similar to TRC, except that D is explicitly existentially quantified in TRC
	- $\Diamond$  (2) is the TRC formulation
- SQL designers tried to avoid variables as much as possible
	- $\diamond$  the resulting language offers special simpler formulations for simple queries
	- $\Diamond$  but the language definitions has become bigger (because of the need to describe the special cases and the general case)
	- $\Diamond$  the question is for which kind of users that decision represents a real simplication (a difficult issue for language design in general)

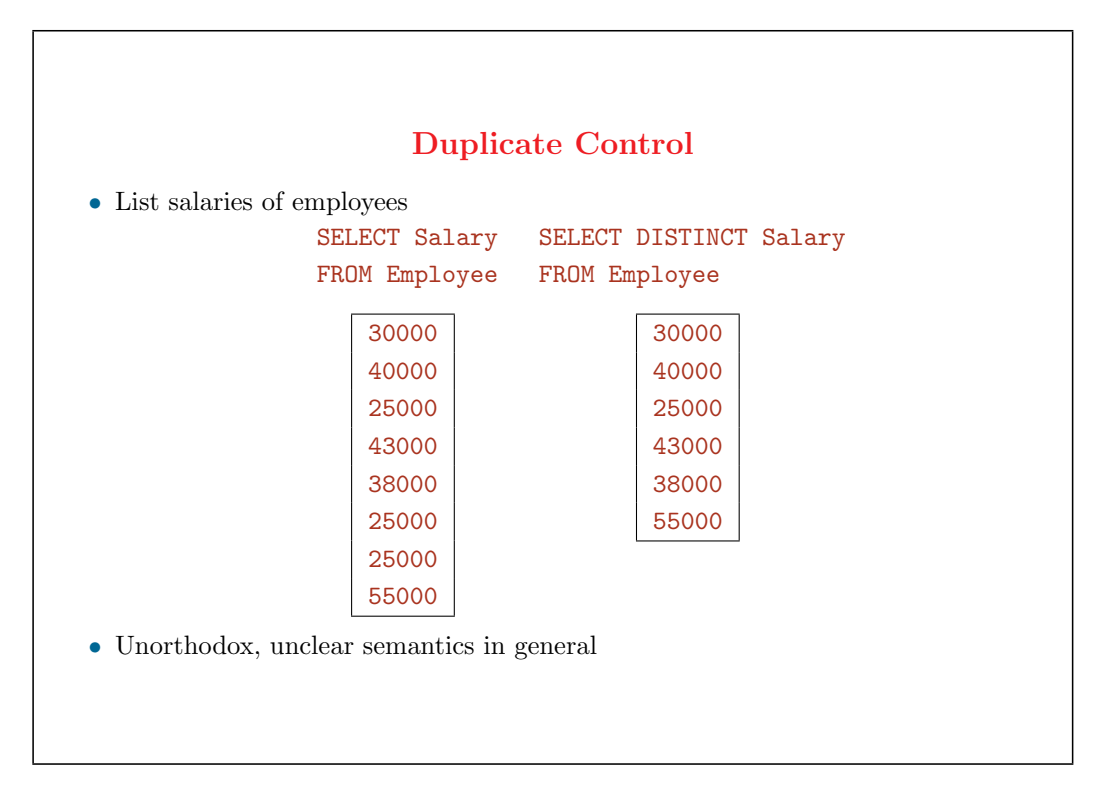

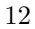

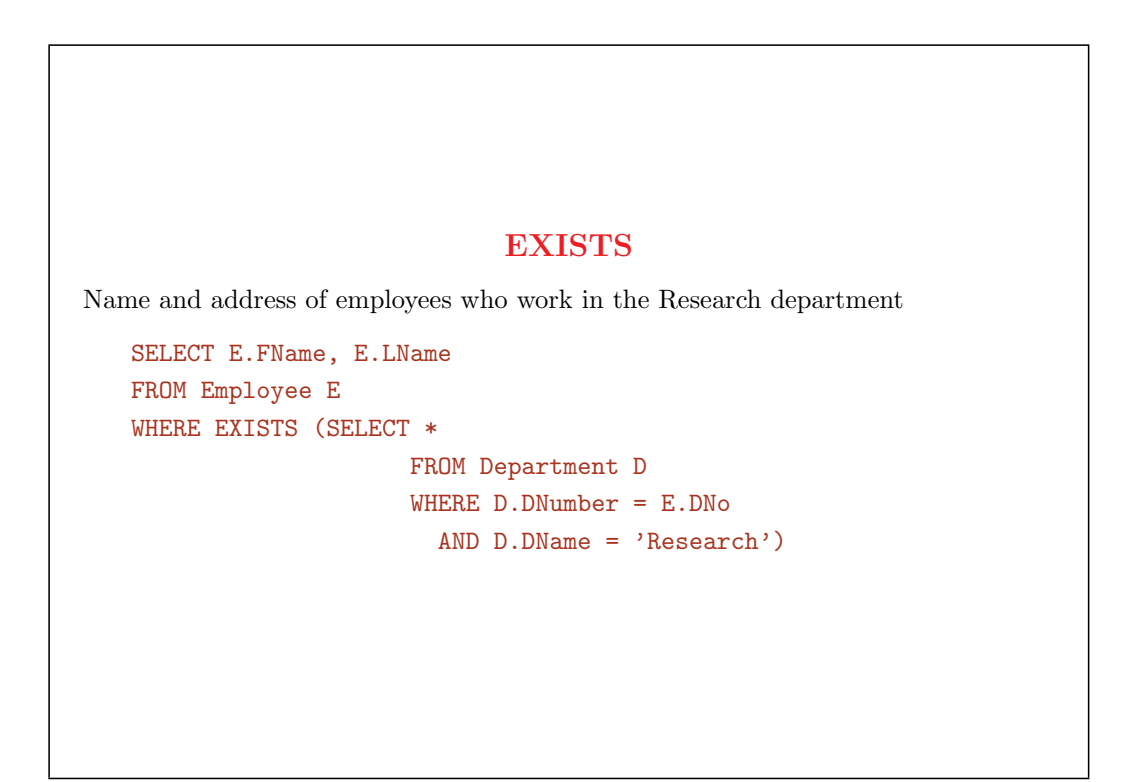

- Another way to express a join
- "Exists (...)" is closer to a test "{...}  $\neq \emptyset$ " (i.e., the test that the result of Exists is not the empty set) than to the existential quantification of logic

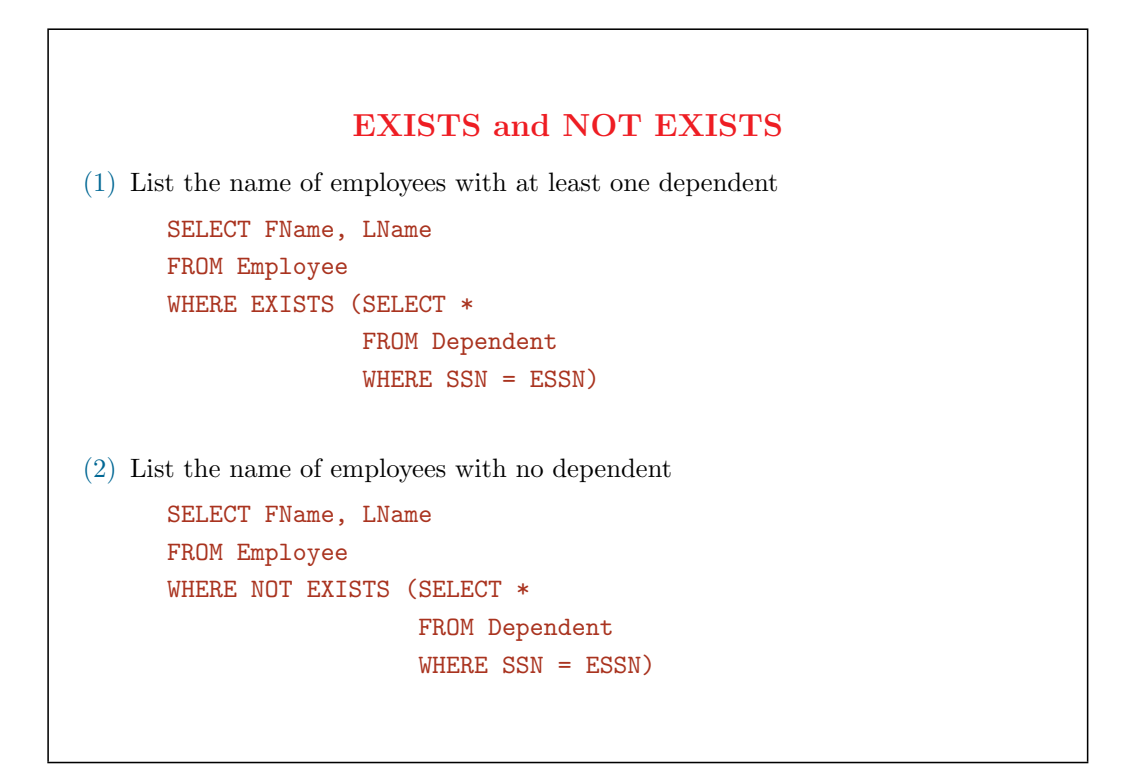

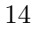

• Here, the intuition of  $(1)$  extends well to the negated query  $(2)$ 

# Union

List project names of projects for which an employee whose last name is Smith is a worker or a manager of the department that controls the project

```
(SELECT PName
FROM Employee, Project, Department
WHERE DNum = DNumber AND MgrSSN = SSN AND LName = 'Smith')
  UNION
(SELECT PName
FROM Employee, Project, WorksOn
WHERE PNumber = PNo AND ESSN = SSN AND LName = 'Smith')
```
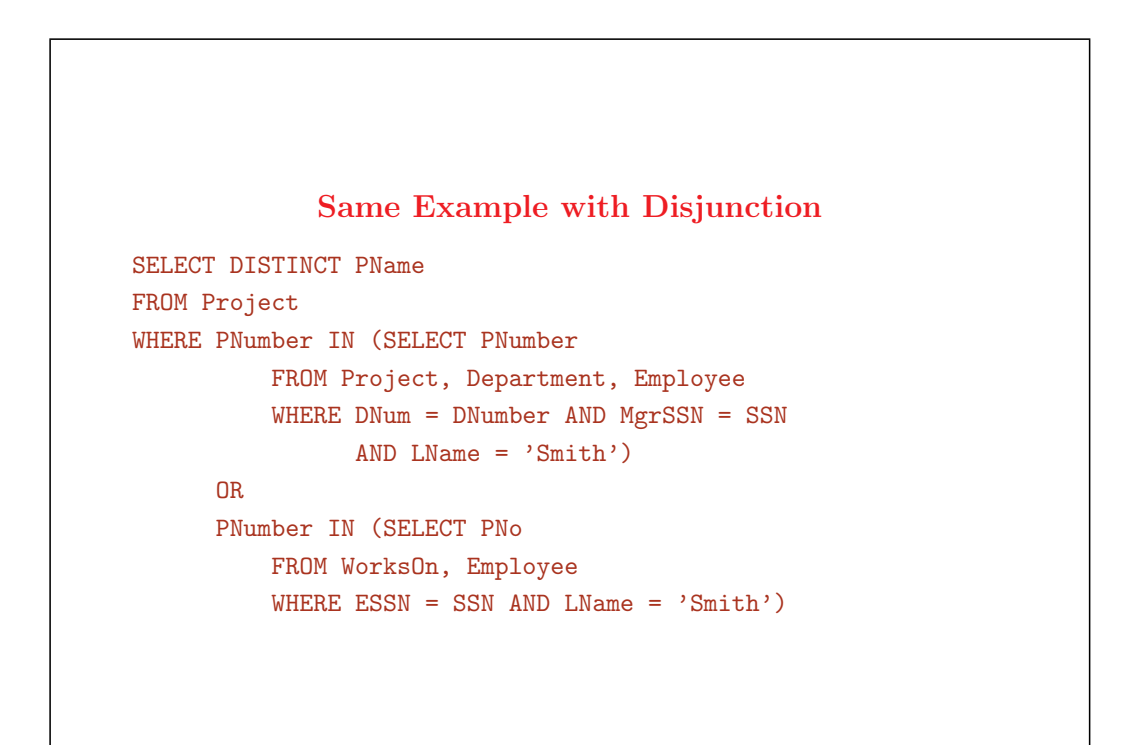

• The equivalence is based on a classical rule from logic and set theory:

 ${x | P(x) \lor Q(x)} \equiv {x | P(x)} \cup {x | Q(x)}$ 

- The fact that two different formulations exist for the same query (with union and with disjunction) illustrates the mixed origins of SQL, that borrows from both the relational calculi and the relational algebra
- These examples llustrate "nested queries" in SQL
- SQL also has UNION ALL to retain duplicates (What does that really mean?)
- Union is an ancient mathematical operation defined for SETS, and not tables with duplicate rows

```
Variants
List employees with a dependent of sex = F(1) SELECT SSN
   FROM Employee, Dependent
   WHERE ESSN = SSN and Dependent. Sex = F(2) SELECT SSN
   FROM Employee
   WHERE EXISTS (SELECT *
                 FROM Dependent
                 WHERE ESSN = SSN AND Sex = F)
(3) SELECT SSN
   FROM Employee
   WHERE SSN IN ( SELECT ESSN
                   FROM Dependent
                   WHERE Sex = F)
```
- TRC formulation of the same query:  ${e.SSN | Emplovee(e) \land \exists d \in Dependent(e.SSN = d.ESSN \land d.Sex = F)}$
- Very different perceptions often exist in SQL for the same query
- This may not be a good idea, as learning the language gets more complicated
- (1) is a flat TRC-like formulation
- $\bullet$  (2) evokes the TRC structure, but, like (3), is really a mixture of tuple-oriented and set-oriented formulations

# More Examples with Variants

Give the name of each employee with a dependent of same first name and same sex as the employee

(1) SELECT E.FName, E.LName FROM Employee E, Dependent D WHERE D.ESSN = E.SSN AND E.FName = D.DependentName AND D.Sex = E.Sex (2) SELECT E.FName, E.LName FROM Employee E WHERE EXISTS (SELECT \* FROM Dependent WHERE E.SSN = ESSN AND E.FName = DependentName AND E.Sex = Sex) (3) SELECT E.FName, E.LName FROM Employee E WHERE E.SSN IN ( SELECT ESSN FROM Dependent WHERE E.FName = DependentName AND E.Sex = Sex)

18

• Example of join on 3 attributes

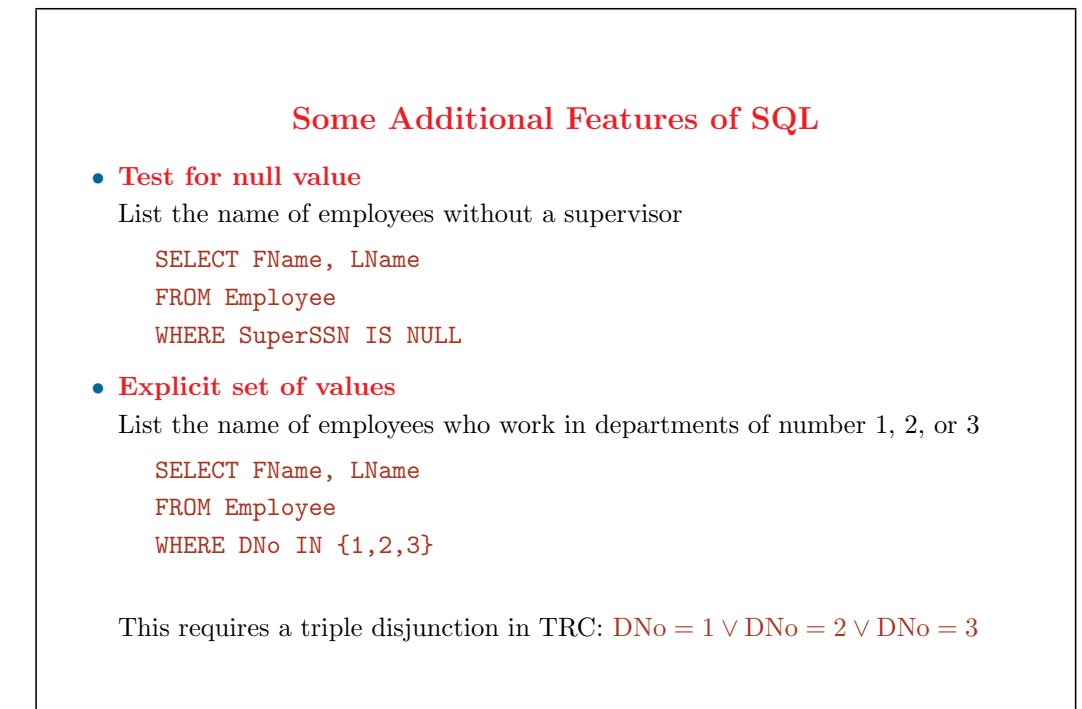

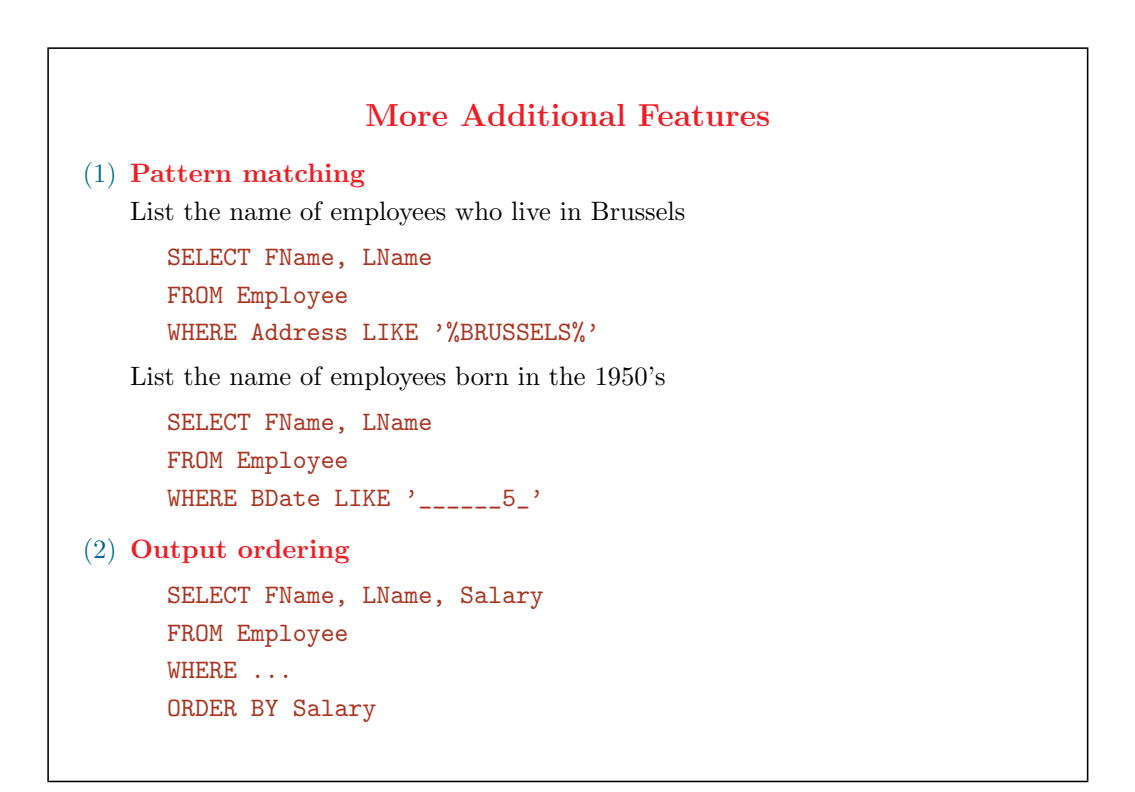

- Pattern matching is useful, but including it in SQL complicates the language
- Ordering the result of a query is obviously useful, but the way it is done in SQL jeopardizes closure:
	- $\Diamond$  ordering should not be done in a query, since the result is not a relation (true relations are unordered)
	- $\Diamond$  ordering the tuples in the result of a query should be requested as a function external to the query part of the language

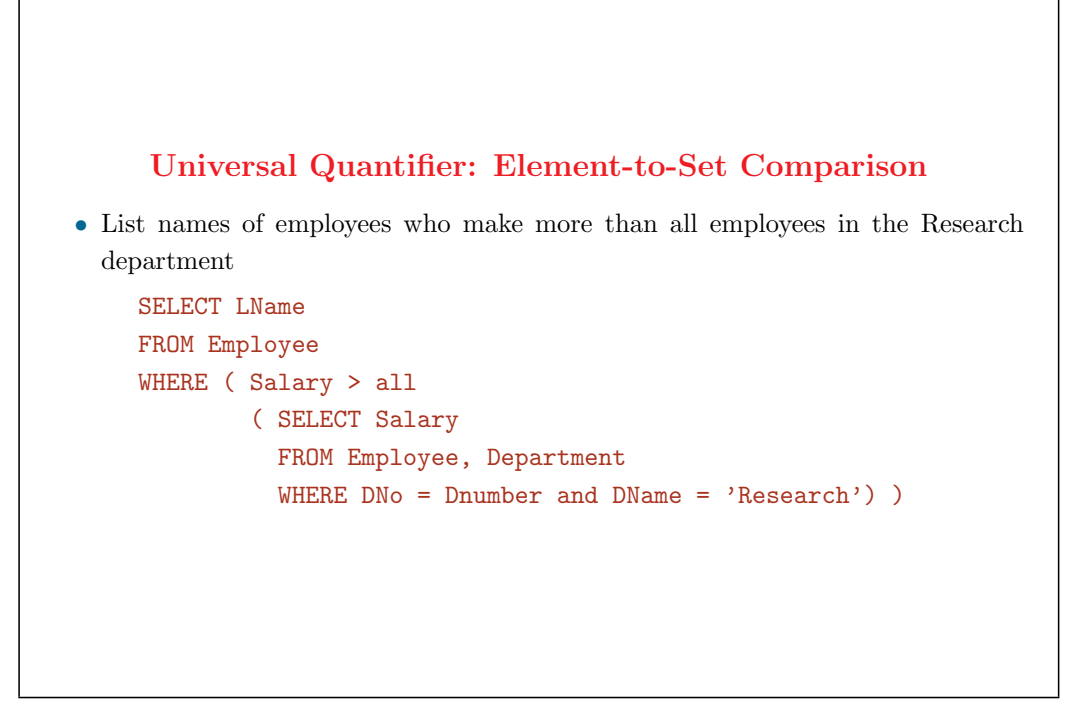

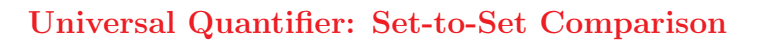

• List names of employees who work on all projects controlled by department 5

```
SELECT LName
FROM Employee
WHERE ( ( SELECT PNo
         FROM WorksOn
         WHERE SSN = ESSN)
       CONTAINS
        ( SELECT PNumber
         FROM Project
         WHERE DNum = 5)
```
- CONTAINS expresses set inclusion, related to universal quantification in logic:  $\{y \mid \forall x \ P(x) \to Q(x, y)\} \equiv \{y \mid \{z \mid P(z)\} \subseteq \{x \mid Q(x, y)\}\}\$
- CONTAINS mirrors the division operator of the relational algebra
- CONTAINS was included in early versions of SQL but was suppressed later
- The general version of the universal quantifier of logic and of the relational calculi is not available in SQL
- There were some attemps to include a more general universal quantifier in earlier versions of SQL

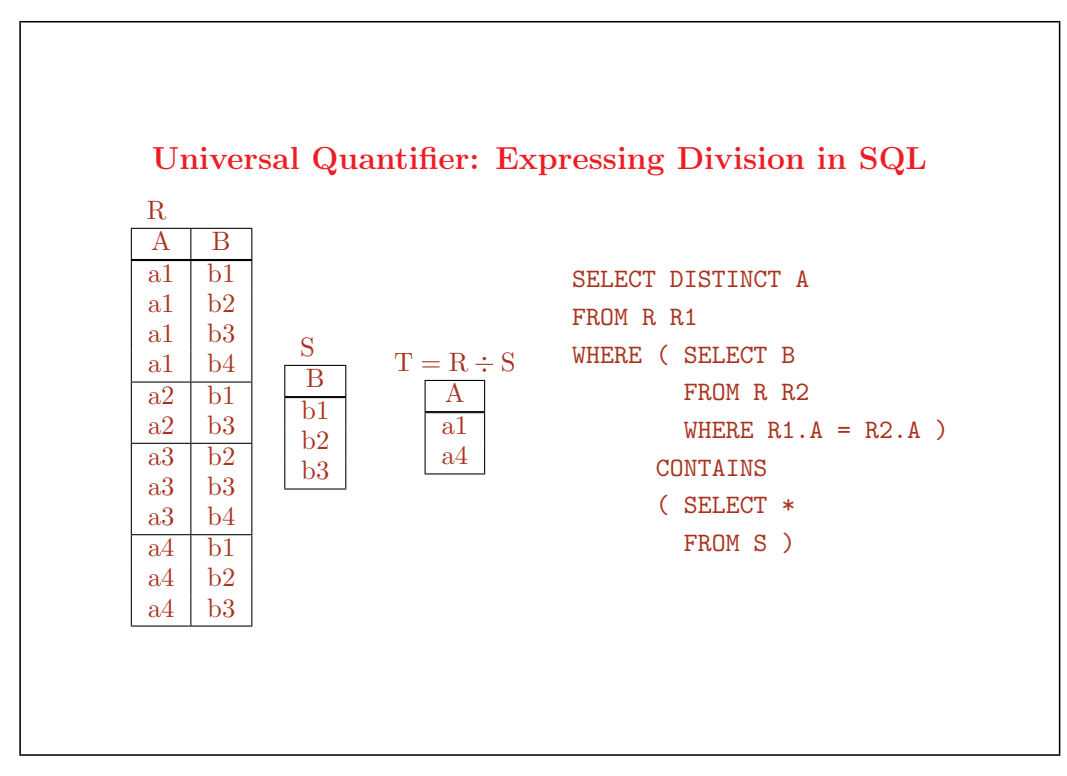

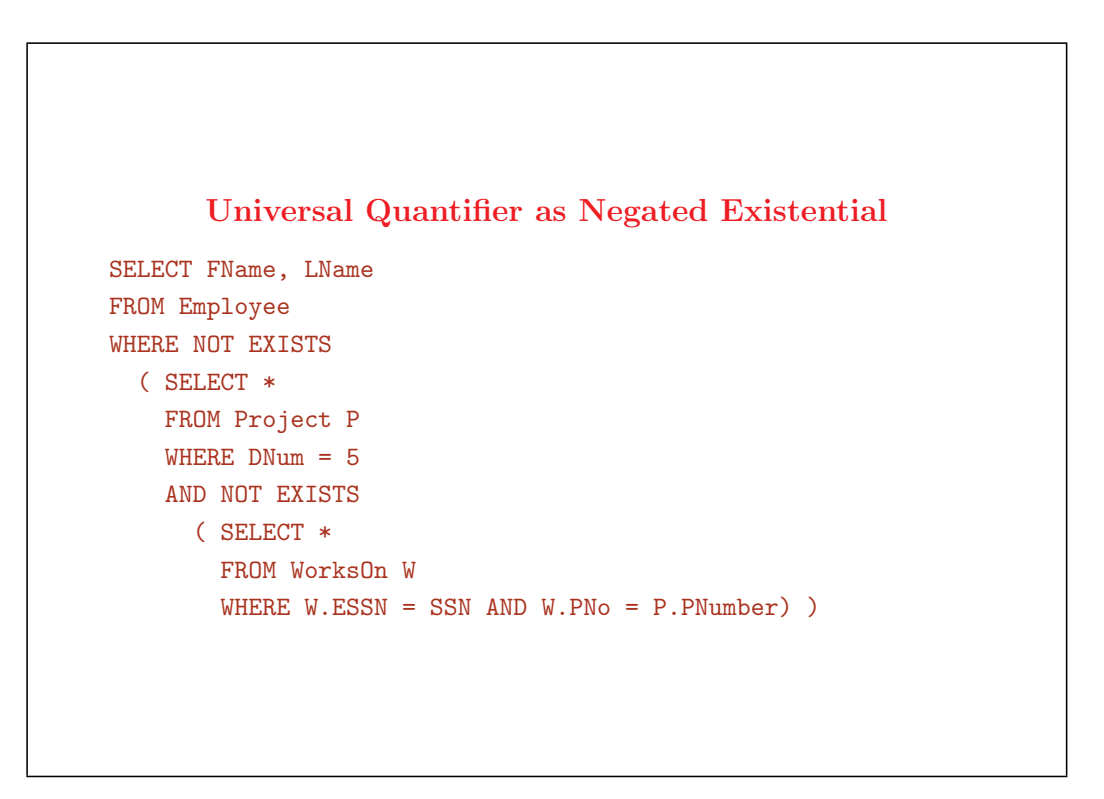

# Correspondence between Universal Quantifier and Negated Existential Quantifier in TRC

Basic rule:

 ${y | P(x) \rightarrow Q(x, y)} \equiv {y | \neg \exists x (P(x) \land \neg Q(x, y))}$ {e.FName, e.LName | Employee(e) ∧  $∀p (Project(p) ∧ p.DNum = 5 →$  $\exists w(\text{WorksOn}(w) \land w \text{.ESSN} = e \text{.SSN} \land w \text{.PNo} = p \text{.PNo})$ ) {e.FName, e.LName | Employee(e) ∧  $\forall p$  (¬Project(p) ∨ p.DNum  $\neq$  5 ∨  $\exists w(\text{WorksOn}(w) \land w.\text{ESSN} = e.\text{SSN} \land w.\text{PNo} = p.\text{PNo})$ ) {e.FName, e.LName | Employee(e) ∧  $\neg\neg\forall p (\neg Project(p) \lor p.DNum \neq 5 \lor$  $\exists w(\text{WorksOn}(w) \land w \text{.ESSN} = e \text{.SSN} \land w \text{.PNo} = p \text{.PNo})$ ) {e.FName, e.LName | Employee(e) ∧  $\neg \exists p \ (\text{Project}(p) \land p.\text{DNum} = 5 \land \neg \exists p \ (\text{Project}(p) \land p.\text{DNum} = 5 \land \neg \exists p \ (\text{Project}(p) \land p.\text{DNum} = 5 \land \neg \exists p \ (\text{Project}(p) \land p.\text{DNum} = 5 \land \neg \exists p \ (\text{Project}(p) \land p.\text{DNum} = 5 \land \neg \exists p \ (\text{Project}(p) \land p.\text{DNum} = 5 \land \neg \exists p \ (\text{Project}(p) \land p.\text{DNum} = 5 \land \neg \exists p \ (\text{Project}(p) \land p.\text{DNum} = 5 \land \neg \exists$  $\neg \exists w(\text{WorksOn}(w) \land w \text{.ESSN} = e \text{.SSN} \land w \text{.PNo} = p \text{.PNo})$ )

# Universal Quantifier as Difference

SELECT FName, LName FROM Employee WHERE NOT EXISTS ( ( SELECT \* FROM Project P  $WHERE$   $DNum = 5$ ) EXCEPT ( SELECT \* FROM WorksOn WHERE  $ESSN = SSN)$ )

#### 25

• This formulation is based on the logical equivalence:  ${y \mid \forall x \ P(x) \to Q(x, y)} \equiv { \{y \mid \{z \mid P(z)\} - \{x \mid Q(x, y)\} } = \emptyset$ 

# Aggregate Functions

- Idea: specify mathematical aggregate functions on collections of values from the database
- SQL Functions: count tuples, compute sum, average, maximum, minimum of numeric attribute values in relations
	- $\diamond$  compute the average or total salary of all employees
- Repeated function application on groups of tuples:
	- $\Diamond$  for each department, list the name of the department and the average salary of employees in the department
- There is no agreed-upon notation for specifying aggregate functions in the algebra or the calculi

#### 26

#### Functions in SQL: Summary

- SQL, the algebra, the calculi (and similar nonprocedural languages) are not well adapted for computing
- Some simple cases look OK in SQL, but, as complexity increases, SQL breaks down abruptly
- Moral: computing is best left to algorithmic languages

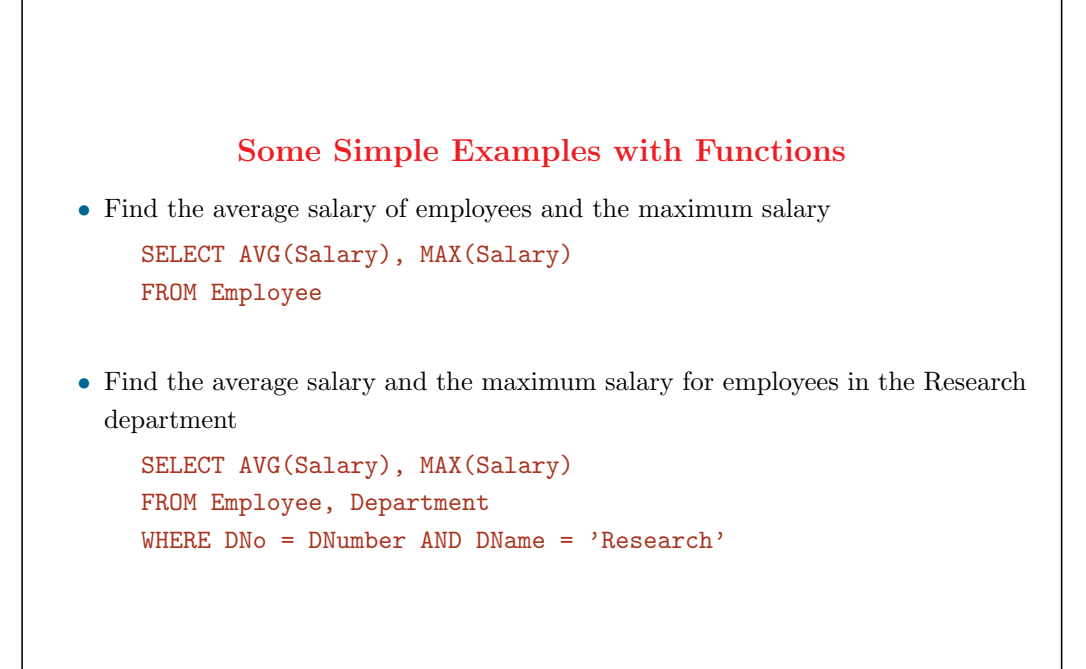

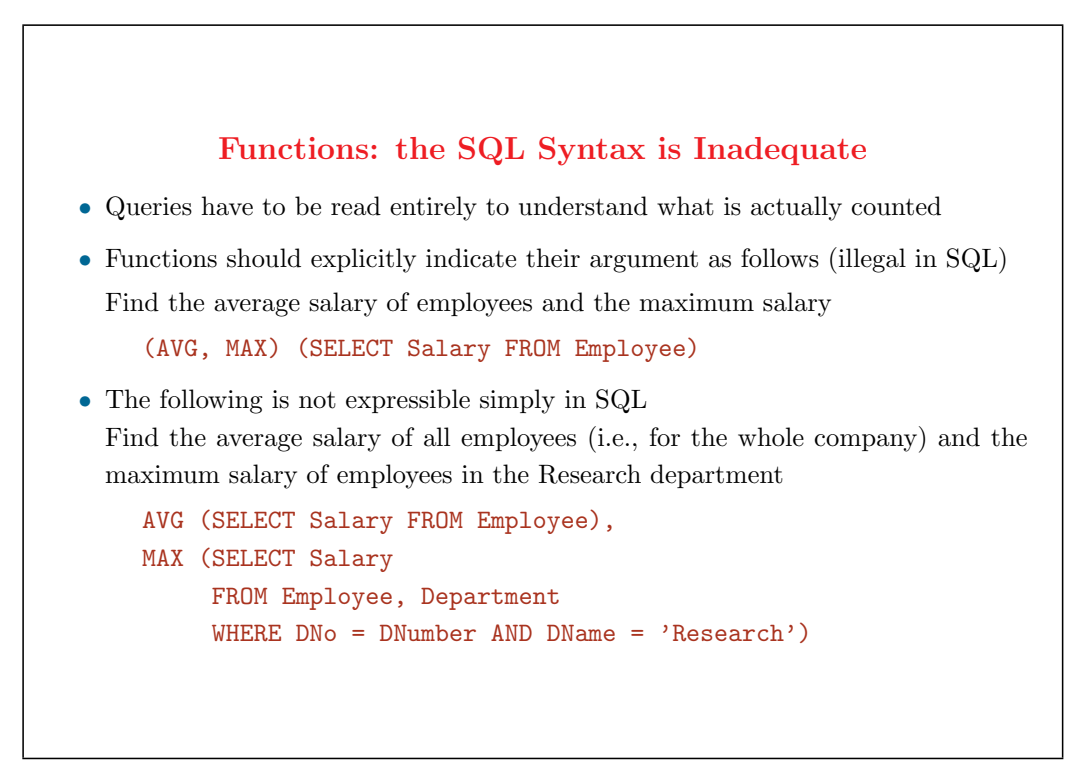

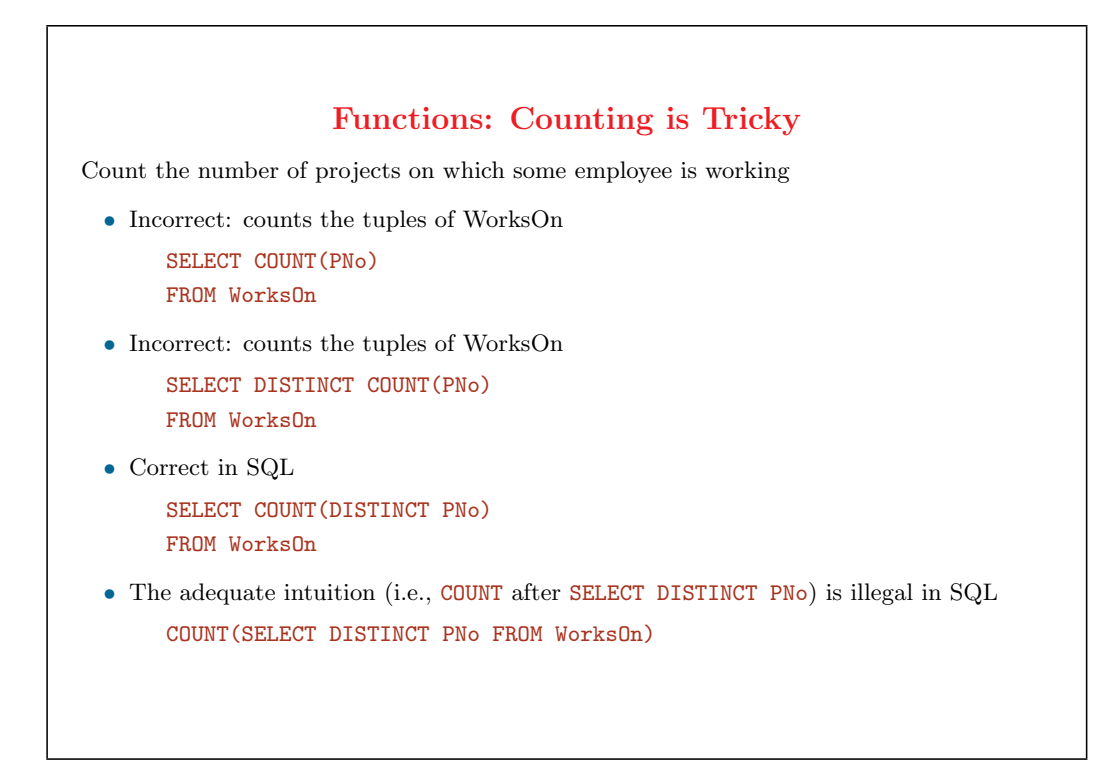

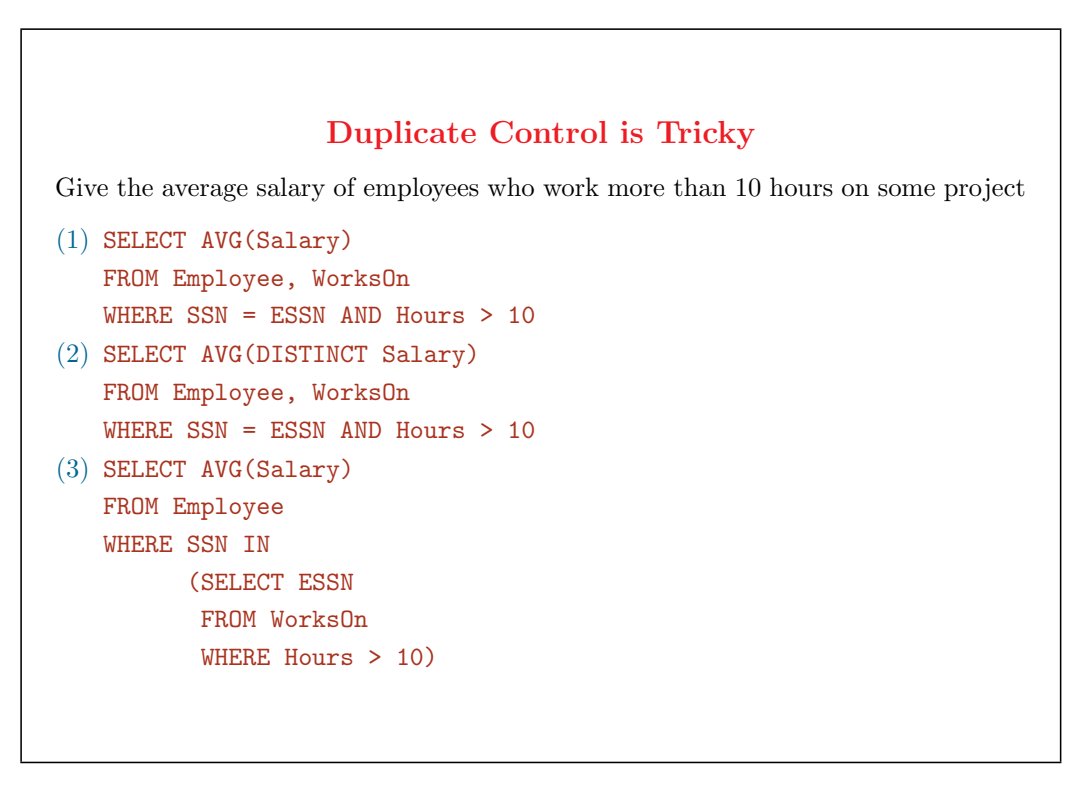

- Duplicates should be carefully controlled to produce the correct result
- (1) is incorrect: if an employee works for 10 hours on 2 projects, his/her salary will participate twice in the average
- (2) is incorrect: 2 employees with the same salary will participate only once in the average
- Thus, with the flat TRC-like formulations (1) or (2) of the join, it is impossible to correctly control duplicates
- $\bullet$  (3) is correct

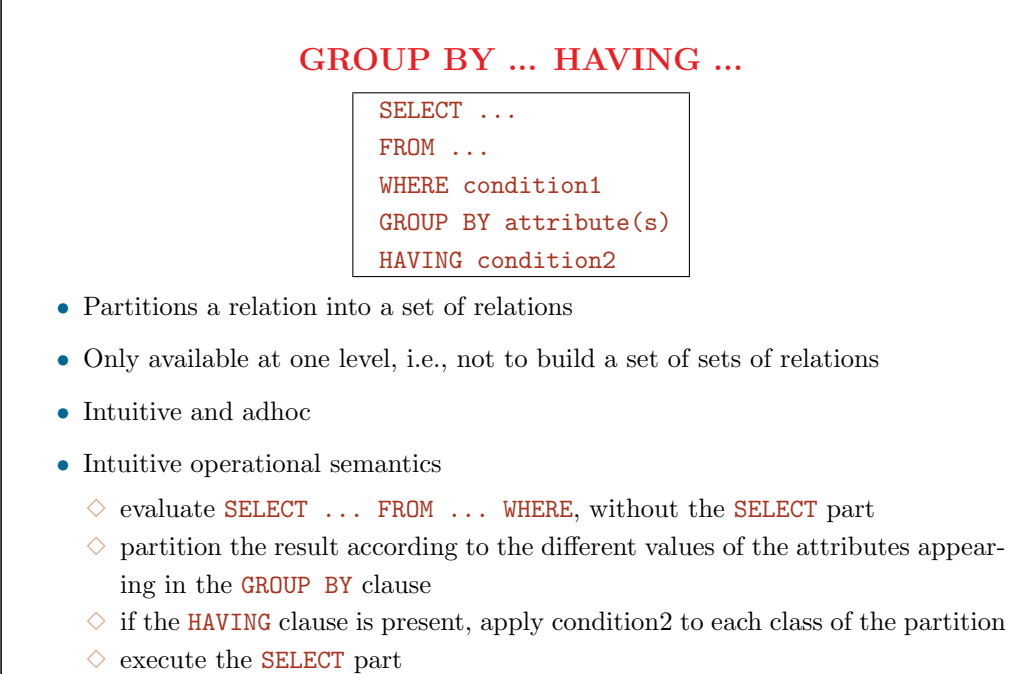

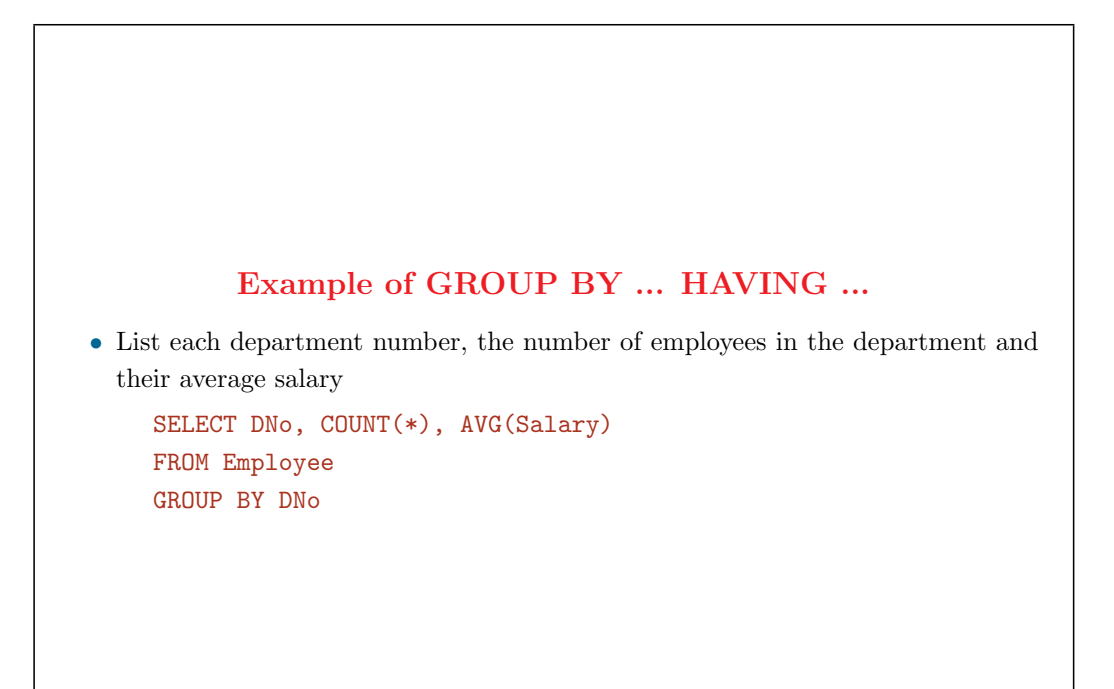

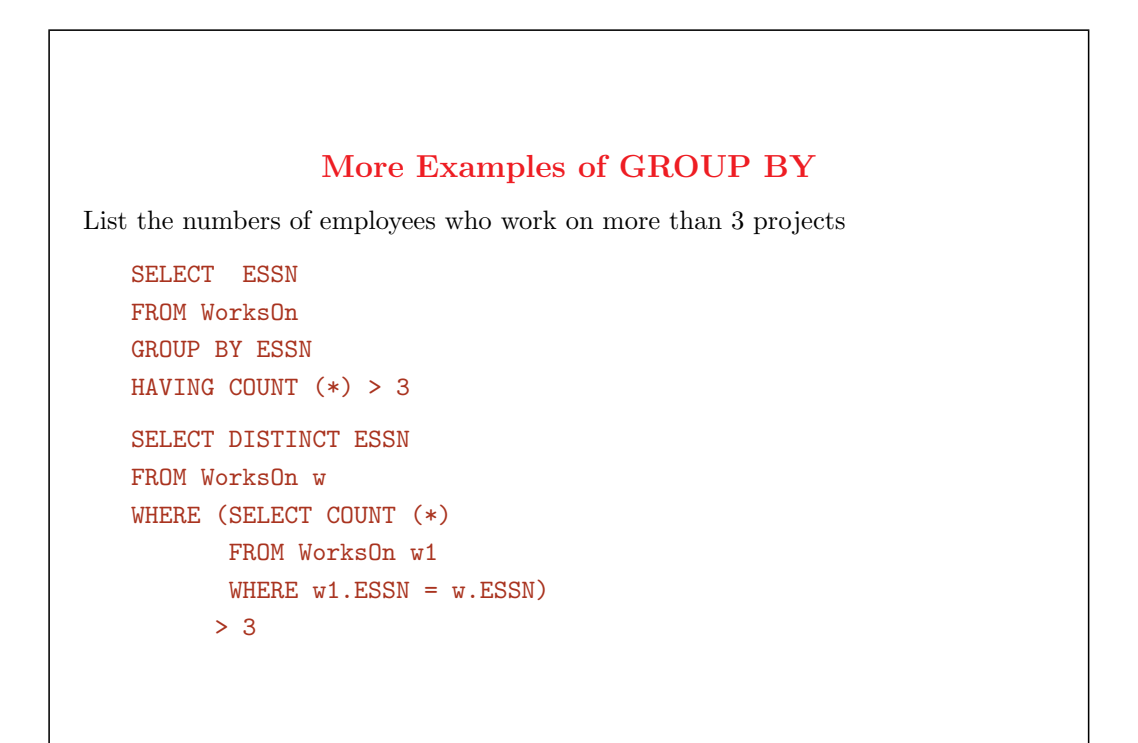

# GROUP BY is Difficult

For departments with more than 5 employees, list department number and number of employees with a salary greater than 40k

```
SELECT DNo, COUNT(*) FROM Employee
WHERE Salary > 40k
  AND DNo IN (SELECT DNo
         FROM Employee
          GROUP BY DNo
         HAVING COUNT(*) > 5)
GROUP BY DNo
SELECT DNo, COUNT(*) FROM Employee
WHERE Salary > 40k
GROUP BY DNo
HAVING COUNT(*) > 5
```
35

The second formulation is incorrect

### Universal Quantifier with GROUP BY et HAVING

List names of employees who work on all projects

```
SELECT FName, LName
FROM Employee E
WHERE SSN IN (
   SELECT W.ESSN
   FROM WorksOn W
   GROUP BY W.ESSN
   HAVING COUNT( DISTINCT W.PNO ) =
        ( SELECT COUNT(*) FROM Project ) )
```
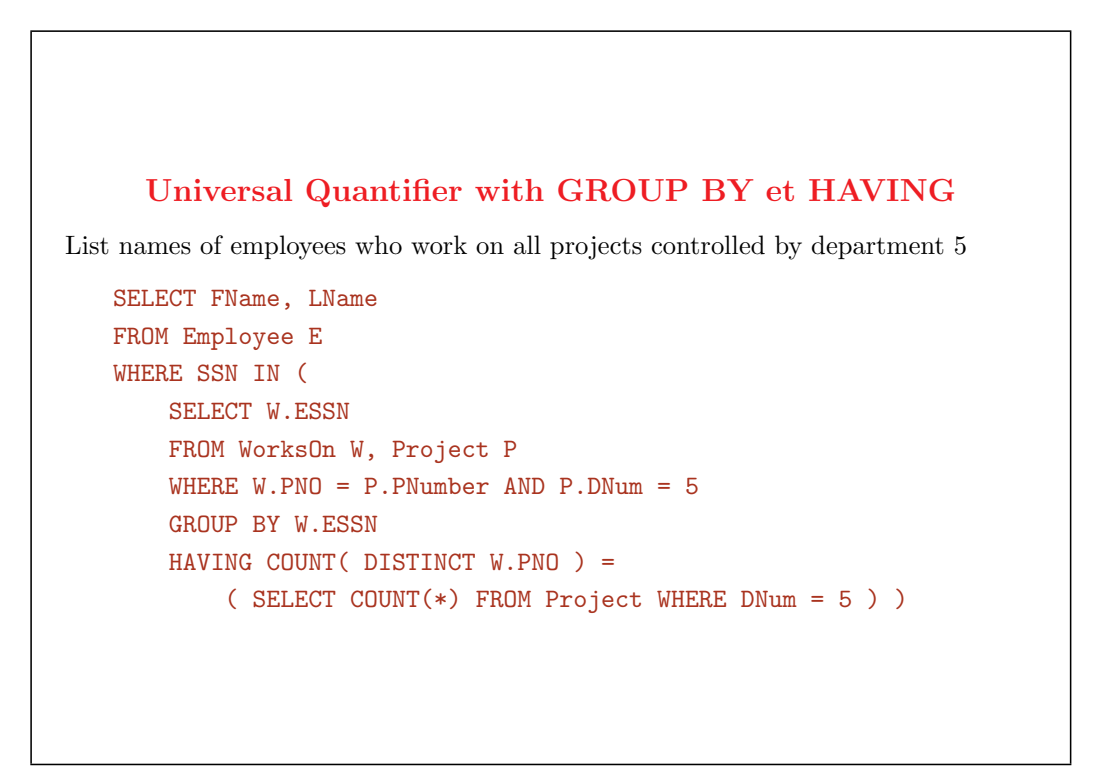

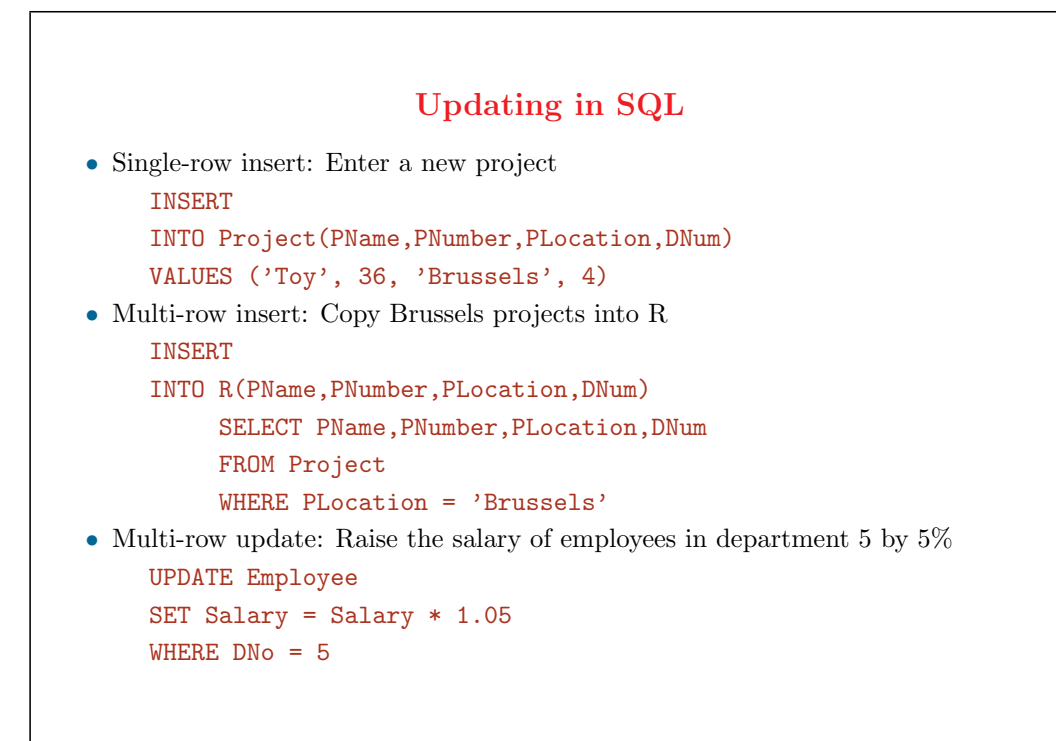

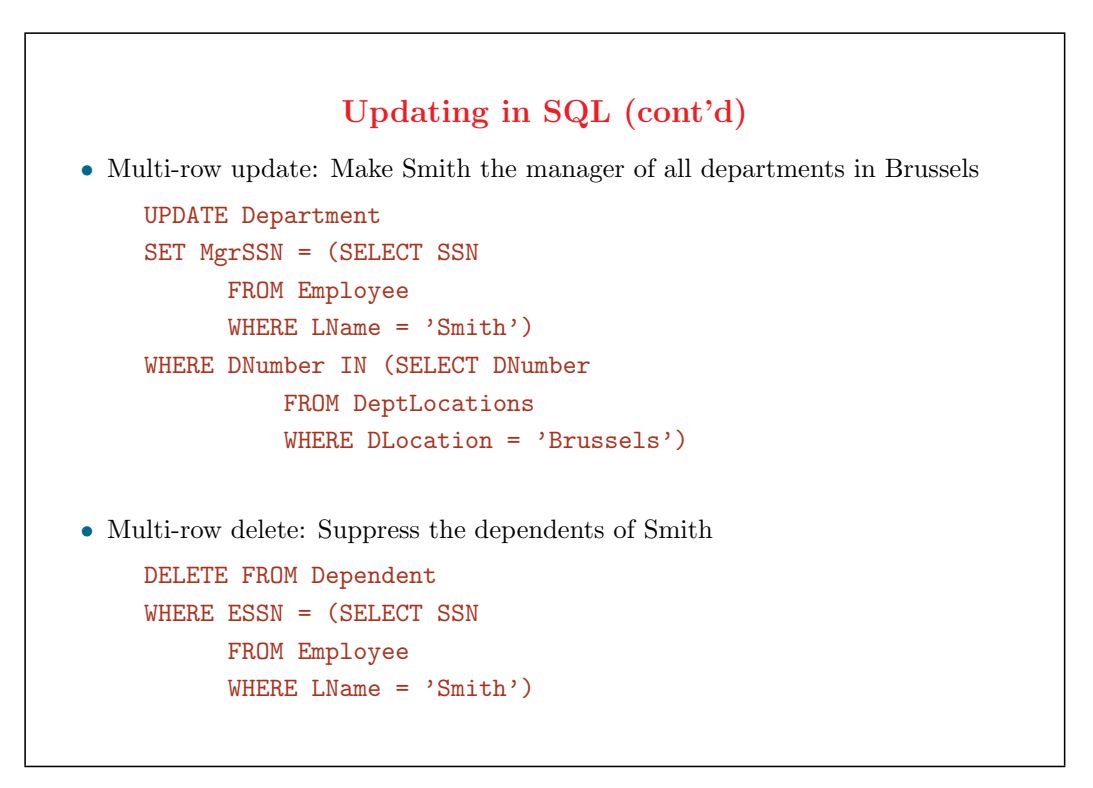

### SQL versus the Relational Model

- SQL supports a simple data structure, namely tables
- SQL supports project, select and join, and (more or less directly) the other operators of the relational algebra, and operates on entire relations to generate new relations
- SQL provides physical data independence to a large extent
	- $\diamond$  Indexes may be added and deleted freely
	- $\Diamond$  Logical data independence is provided through the definitions of appropriate SQL view
- SQL combines table creation, querying and updating, and view definition into a uniform syntax
- SQL can be used as a stand-alone query language and embedded within a host general-purpose programming language
- SQL can be optimized and compiled, or may be interpreted and executed on line

- All of the statements above are true
- Yet, they are misleading because they describe the relational model and the relational approach to data management, rather than specific properties of SQL
- These claimed advantages of SQL really are properties of the relational style of data management
- They were included in an early edition of a popular textbook, and later withdrawn

# Evaluation and Criticism of SQL

- Compared to what could have been done, much of SQL-specific design was bad
- Unlike calculi, SQL does not have a few powerful constructions that would account for its power of expression (orthogonality)
- The closure property of algebra and calculi is not realized in the definition of SQL
- SQL definition is (unnecessarily) large (the definition of calculi is much shorter)
- The limits of SQL are fuzzy: there is no simple way to characterize what can and what cannot be expressed (e.g., with functions)
- SQL is very redundant, many variants exist for the same query (for example, SQL essentially contains TRC as a sublanguage)

- The acceptance of SQL is not due to its intrinsic qualities
- Some bases of SQL language are flawed
- It was possible to design a much better, easier-to-use language

# What Happened?

- Principles for designing good human computer interfaces are not well understood
- Too little awareness of programming language field (programming language design field is more mature)
- Prejudice against logic, theory, formalism, algebra, mathematics, etc. thought to be too complex
- Complexity of query language design was underestimated
- Recursive structure, orthogonality of algebra and calculus were thought to be too complex for the typical users of relational languages
- Initial incompetence followed by inertia
- Too much advertising
- Standardization goes against evolution

42

#### Orthogonality in Language Design

- Orthogonality in language design  $=$  construct independence or generality of rules for combining concepts
- Often, orthogonality  $\Rightarrow$  regularity, shorter language definition, simplicity
- Fewer general concepts combined with general rules ⇒ easier to master and remember (for most people)
- A small number of primitive constructs and a consistent set of rules for combining them are easier to learn and master than an equivalent larger number of primitives
- Orthogonality systematically exploited in the design of ALGOL 68 (a powerful language with a "2-level" syntax equivalent in power to general context-sensitive grammars (Chomsky type-0)
- "Orthogonal design maximizes expressive power while avoiding deleterious superfluidities" (ALGOL 68 definition)
- Orthogonality in language design =
	- $\Diamond$  a relatively small set of well-defined primitive constructs
	- $\Diamond$  a consistent set of rules for combining constructs
	- $\Diamond$  every possible combination of constructs with the rules is legal and meaningful
	- $\Diamond$  combinations of special cases of constructs is systematically prohibited
- Lack of orthogonality entails
	- $\Diamond$  more complex languages (additional rules are needed to define and document special cases and exceptions; harder to learn and to teach)
	- $\Diamond$  less powerful languages (the additional rules prohibit certain combinations of constructs)

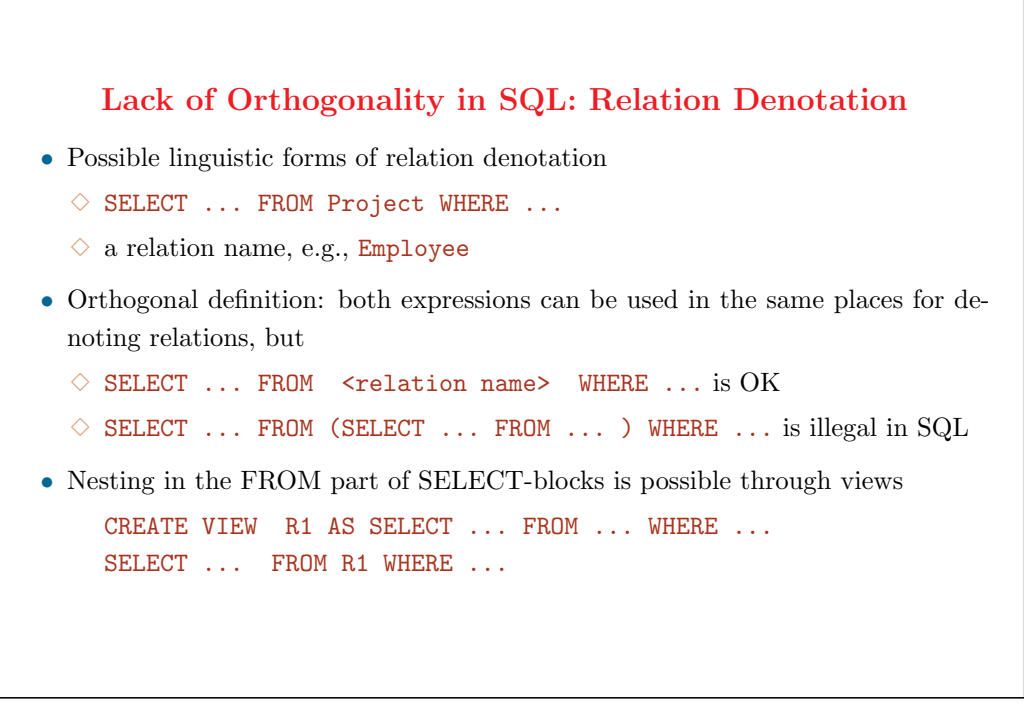

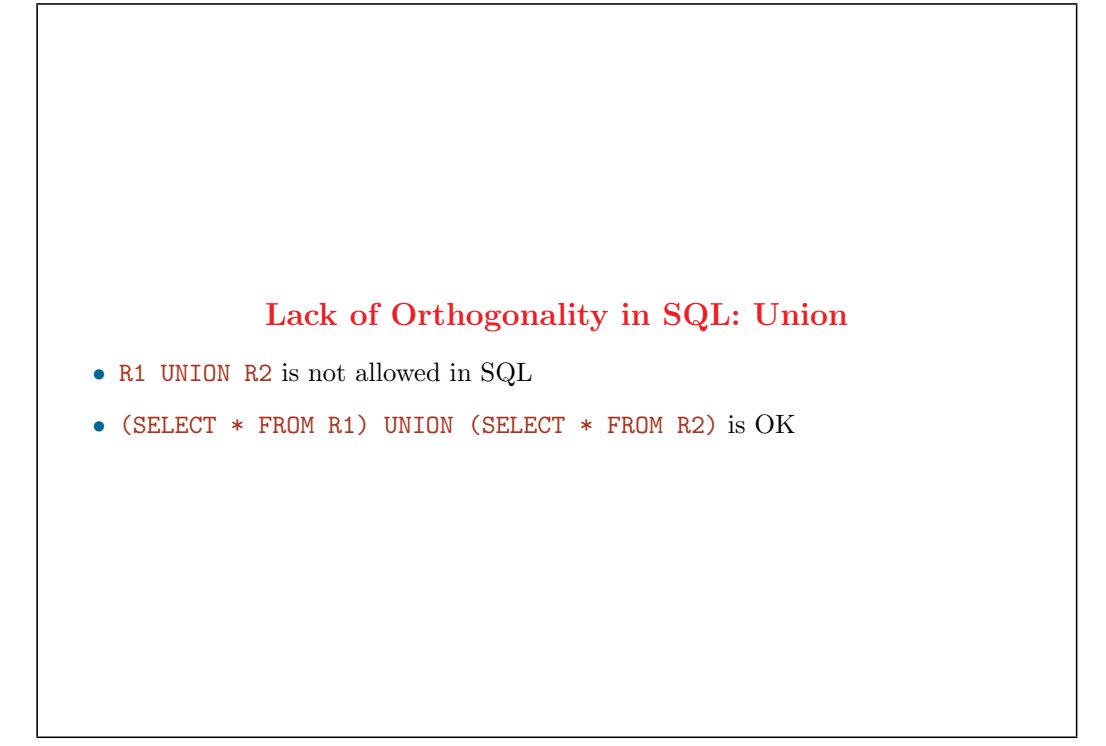

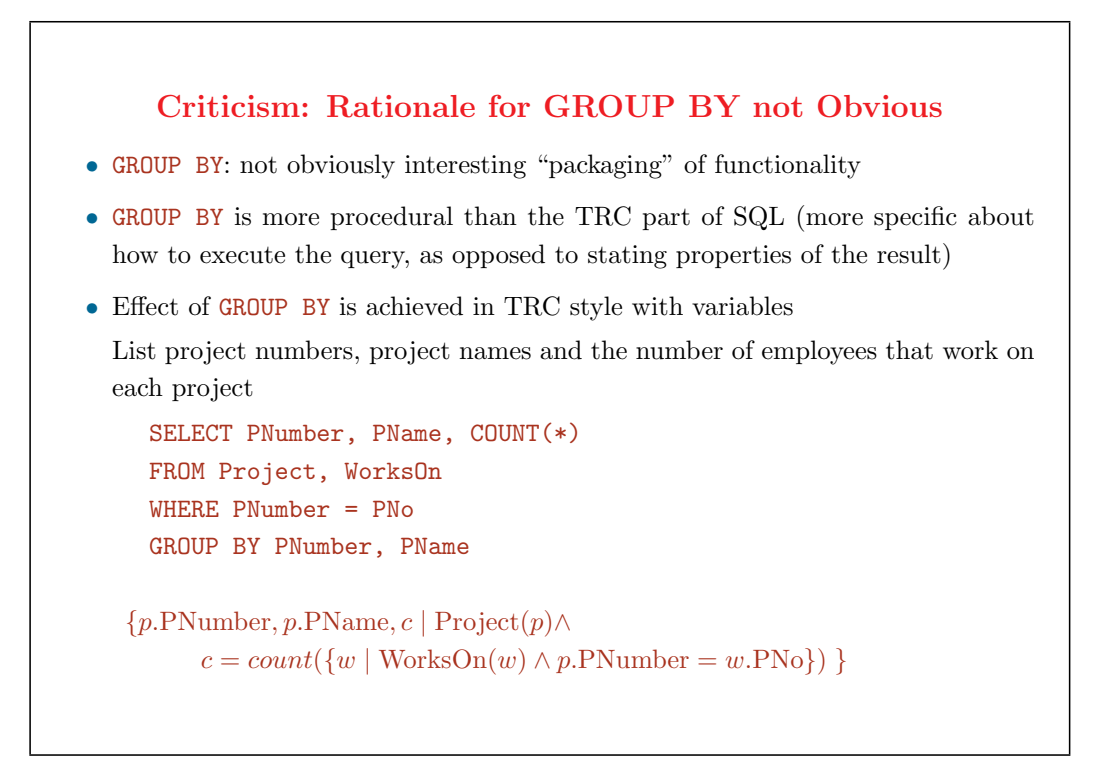

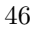

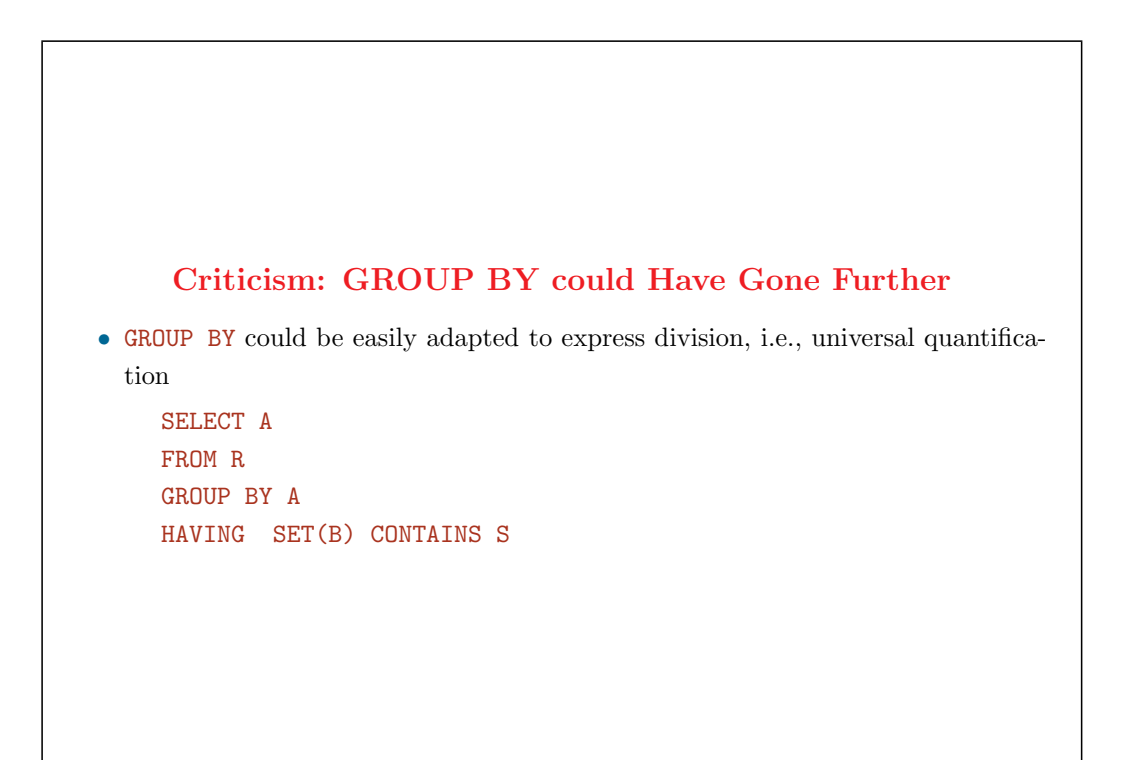

#### Problems with Duplicate Rows

- SQL views relations as tables where duplicate rows are permitted (not so in the orthodox relational model)
- Transforming such tables into genuine relations is achieved by a DISTINCT function
- Problem of meaning: having identical entities in the real world is meaningless (impossible to talk about them unless something distinguishes them)
- Meaning of deleting a tuple if there are multiple copies?
- Handling duplicate rows suggests introducing order to distinguish them (e.g., "the 36th row")
- This is contrary to the relational model (tuple access is based on values only), volatile (updates), impractical for large relations

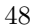

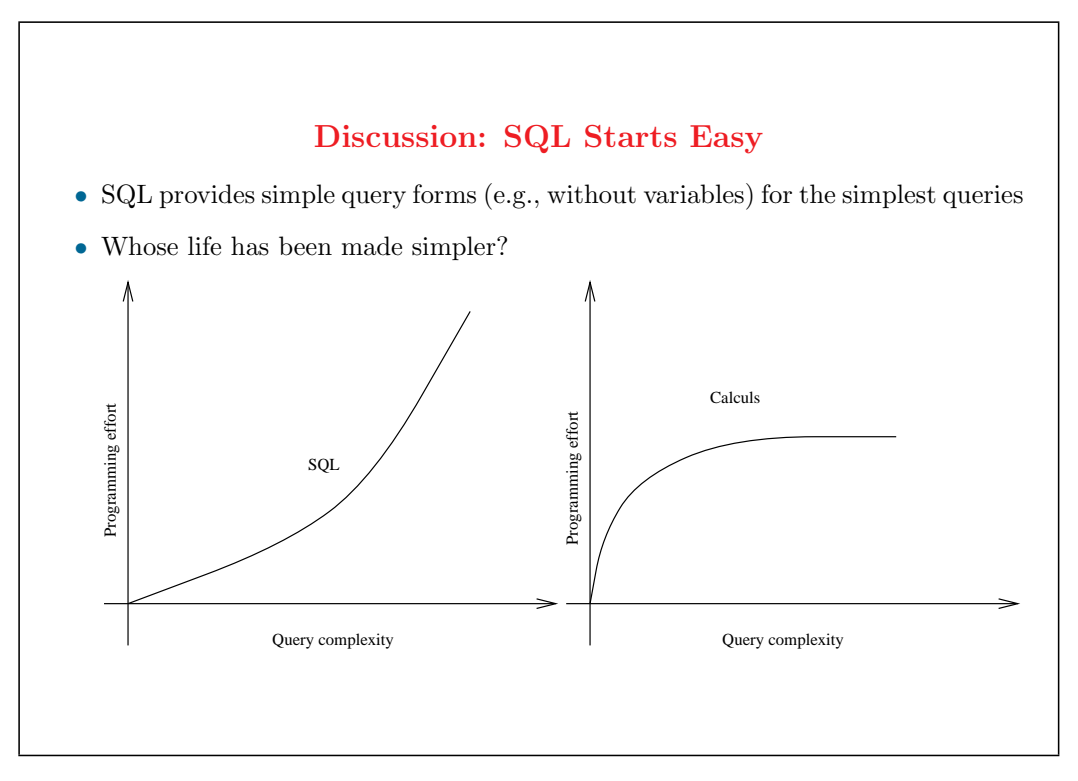

- This is often claimed as an advantage of SQL: short initial learning period, with gradual introduction of complexity
- The learning curve is very different for logic-based languages: the variable and existential quantification machinery has to be mastered for formulating even the simplest queries

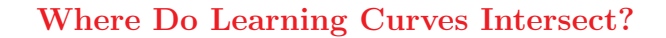

- Do users exist that could satisfy their needs in the lower part of the SQL curve?
- We argue that, for many people, the calculi get simpler at some point before relational completeness
- Strategy for the more complex queries: formulate queries in calculus and translate them into SQL

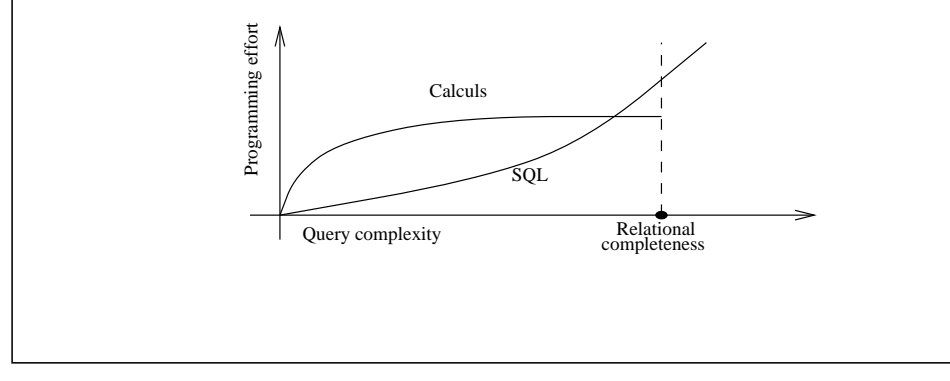

# Data Independence or Quality of Query Optimizer

- Ideally, query optimizers choose the best evaluation strategy
- High level operations, unlike "navigation" programming, leave open opportunity of global optimization
- Tru optimality can only be realized on average, because true optimum in general depends on populations
- Data independence is violated when several equivalent queries are evaluated with different strategies (with different performance)
- Redundancy and nonorthogonality of SQL make full data independence hopelessly impossible, because some equivalent queries have very different forms
- Problem: knowledgeable users take advantage of violations

#### SQL History

- SQL was ill-conceived from the beginning: from a technical point of view, the history of its evolution is essentially uninteresting
- Still, SQL has become practically unescapable
- The bases for the calculi were defined with the relational model (1970)
- First version of SQUARE at IBM Research in 1974
- Numerous successive versions (SEQUEL, SEQUEL/2, SQL) with no clear rationale for evolution during 70's
- In parallel, numerous proposals for other similar languages (e.g., QUEL, QUERY BY EXAMPLE)
- First RDBMSs (1980-1986): ORACLE, SQL/DS then DB2(IBM), INGRES, SYBASE, INFORMIX, etc.
- SQL became the leading language by mid-80's

### SQL Standardization

- ANSI RTG (Relational DB Task Group) recommendations (1982):
	- $\Diamond$  identify fundamental concepts of the relational model (representation, manipulation, constraints)
	- $\diamond$  characterize key features of RDBMSs
	- $\Diamond$  integrate RDM and RDBMS in an architectural framework
	- $\Diamond$  idea: standardize functionality not syntax
	- $\diamond$  hint: do not standardize SQL!
- SQL'86 by ANSI then ISO: essentially the IBM version of SQL
- SQL'89 (SQL1) with provisions for embedded SQL language
- SQL'92 or SQL2 (ANSI, ISO): emphasis on embedded SQL
- SQL3 (now called SQL'99): evolving towards a computationally complete OO programming language, with user-defined types, object functions, deduction